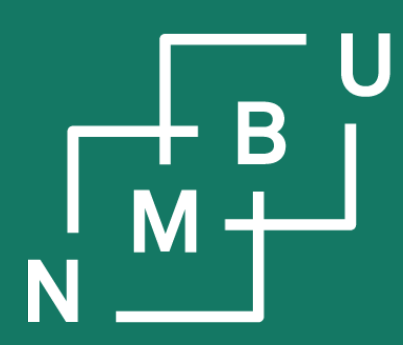

Norges miljø- og biovitenskapelige universitet

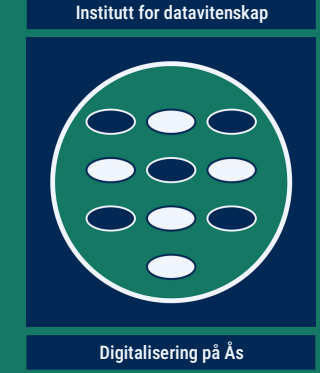

# **INF205 Resource-efficient programming**

#### **4 Concurrency**

**4.1 Parallel programming 4.2 Message passing interface** 4.3 Domain decomposition

4.4 Robotics middleware 4.5 Concurrency theory 4.6 Parallel process models

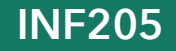

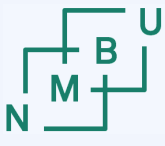

**Norwegian University** 

#### **Weekly glossary concepts**

What are essential concepts from the previous lecture?

Let us include them in the **[INF205 glossary](https://home.bawue.de/~horsch/teaching/inf205/glossary-en.html)**. 1

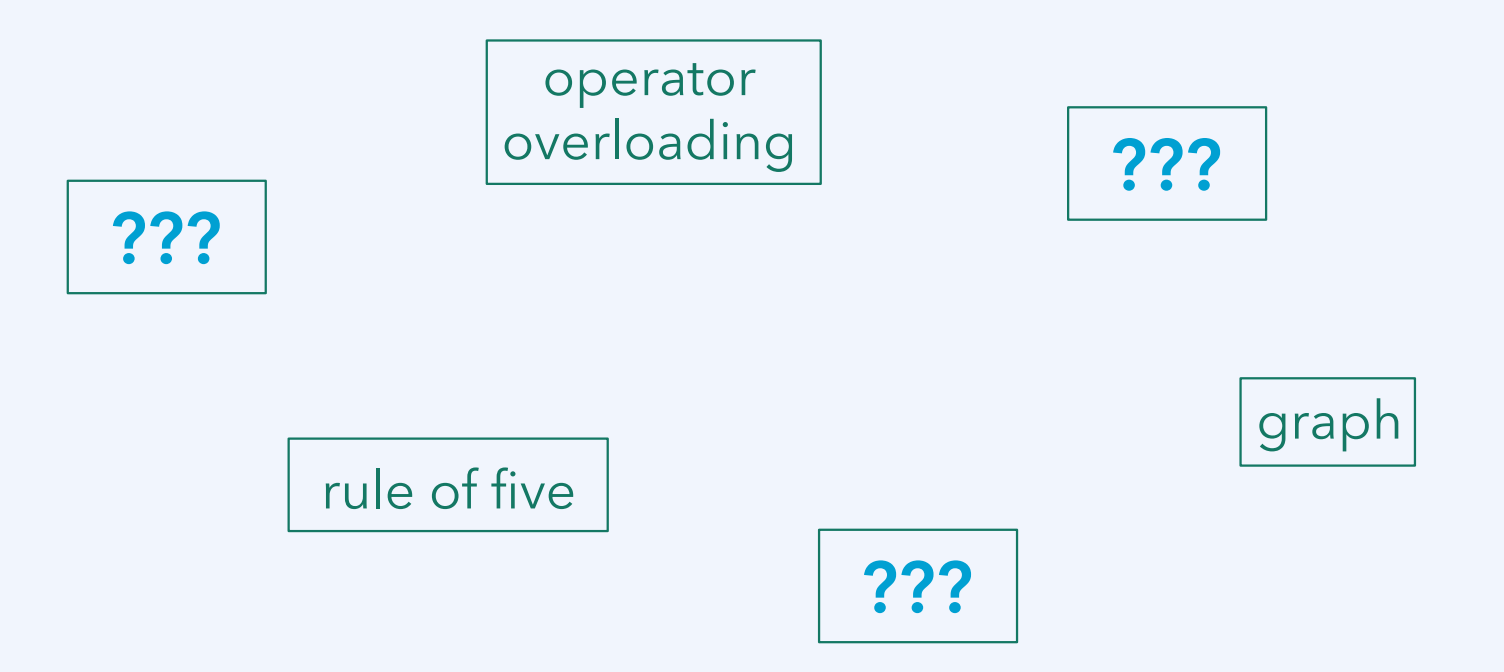

<sup>1</sup><https://home.bawue.de/~horsch/teaching/inf205/glossary-en.html>

 $18<sup>th</sup>$  March 2024  $2<sup>th</sup>$ 

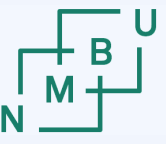

#### **Structure of the course**

**1) Introduction** (week 6)

- Getting started the lecture last week.
- **2) C++ programming** (weeks 7 and 8)
	- Essential features that make C/C++ different from Python; *e.g.*, dealing with memory allocation and deallocation explicitly, using pointers.
- **3) Data structures** (weeks 9 to 11)
	- Linked data structures, containers, C++ standard template library.
	- Memory management for container data structures.
- **4) Concurrency** (week 12 to 17)
	- MPI and ROS2 for parallel programming and concurrent processes.

**5) Production and optimization** (week 18 and 19)

• Good practices and useful tools for programming projects.

#### $18<sup>th</sup>$  March 2024  $3<sup>th</sup>$

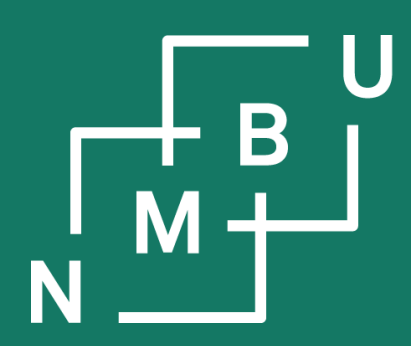

Noregs miljø- og biovitskaplege universitet

# **4 Concurrency**

## **4.1 Parallel programming**

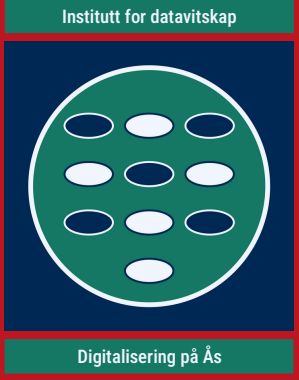

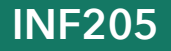

### **Paradigms of parallel programming**

X-"instruction" x-"data" taxonomy as devised by Flynn:<sup>1</sup>

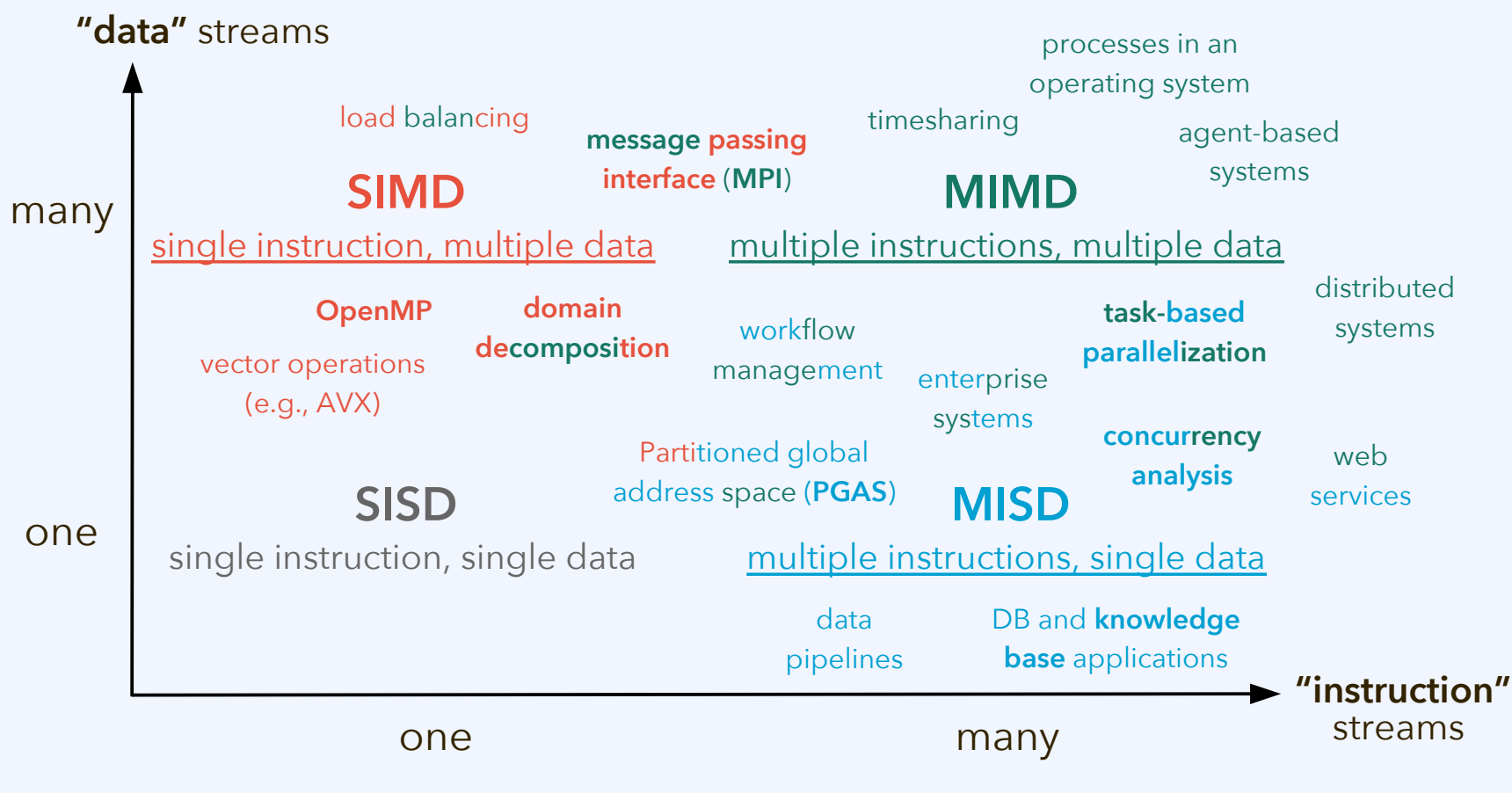

<sup>1</sup>M. J. Flynn, *IEEE Transact. Comput.* **C-21**(9): 940–960, [doi:10.1109/tc.1972.5009071](https://dx.doi.org/10.1109/tc.1972.5009071), **1972**.

(shared on Canvas: **flynn\_1972.pdf**)

### **Software vs. hardware architecture**

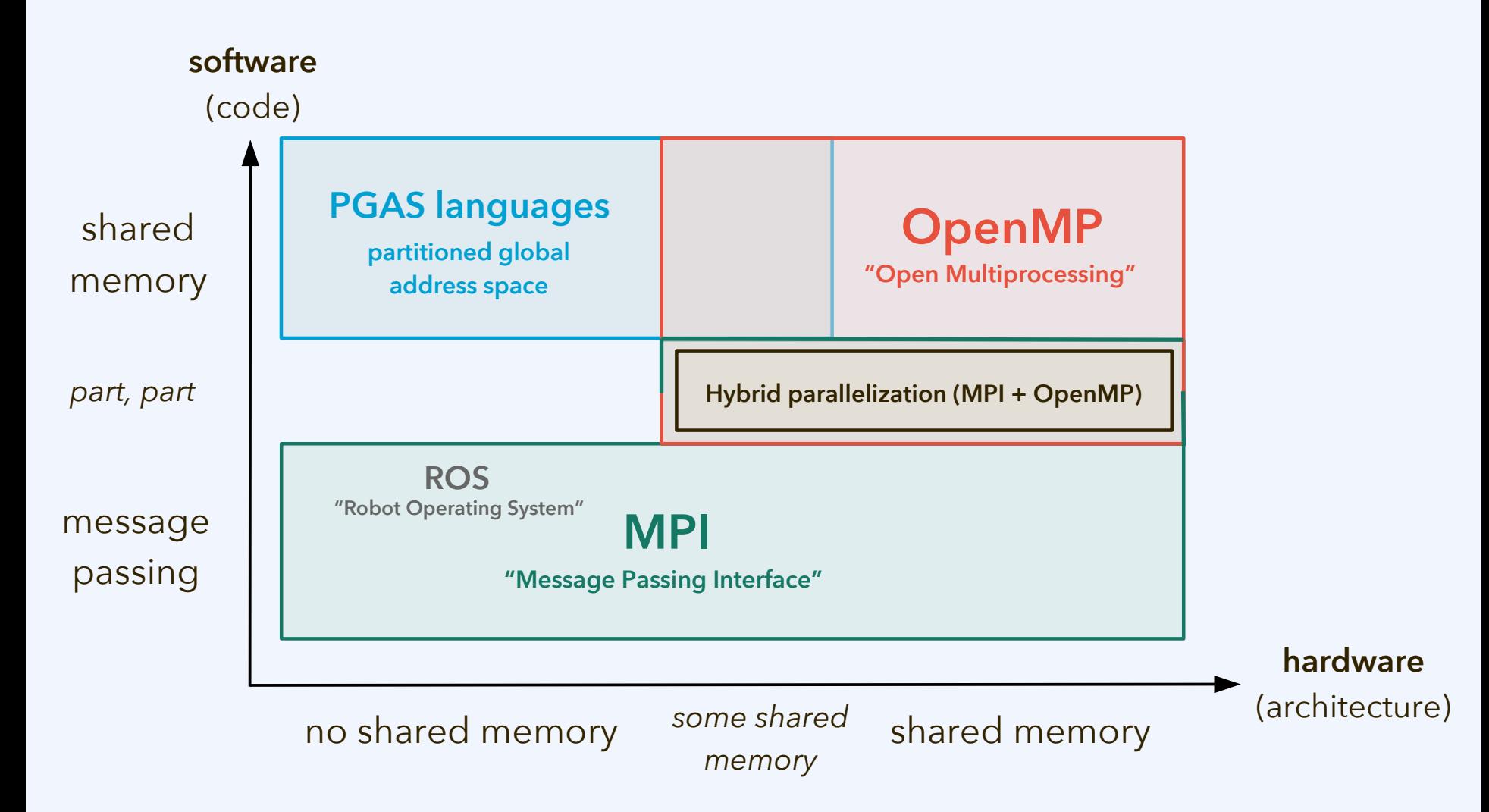

#### **Amdahl's law**

Assume a scenario where we can split a code into a fraction *f* that can be parellelized and the remainder 1 – *f* that is always sequential, never parallel.

Adding two vectors c[i] = a[i] + b[i], for *i* from 0 to 99 999, can be parallelized. Waiting for new instructions from the user cannot be parallelized.

**Speedup** is the *factor by which runtime decreases*; here, due to parallelization.

#### **Amdahl's law:**

- $-$  Runtime with a single process is given by some  $t_1 = (1 f)t_1 + ft_1$ .
- Now assume that we are parallelizing the code as perfectly as possible:
	- With *n* parallel processes, the runtime becomes  $t_n = (1-f)t_1 + ft_1/n$ .
- Now assume that we have infinite computing resources at our hands:
	- With infinite parallel processes, the runtime becomes  $t_{\infty}$  = (1 f )  $t_{1}$ .
- The **maximum possible speedup** for our code is *S*<sup>∞</sup> = *t* ∞ /*t* 1 = 1 / (1 *f*).

If *f* = 99% can be parallelized, speedup can never be greater than *S*<sup>∞</sup> = 100.

### **Parallel performance ("scaling") tests**

In most cases, discussion of computational resources limits itself to "**space**" and "**time**." This is also motivated by tradition in theoretical computer science. In practice, then, *time usually becomes the main performance metric*, whereas *space becomes the main bottleneck* (memory access, communication, file I/O).

**Strong scaling** (**Amdahl**, *constant* problem size) on parallel architectures:

- Runtime reduction as number of processes increases (ideally, linear).
- Total CPU time increase as there are more processes (ideally, none).
- Rate of CPU operations (*e.g.*, FLOP/s) as fraction of peak performance.
- *Amdahl's law: Deterioration of performance at some point is inevitable.*

**Weak scaling** (**Gustafson**, *proportional* problem size) on parallel architectures:

- CPU time per problem size as problem and core usage are scaled up.
- Runtime increase during the scale-up.
- Rate of CPU operations (*e.g.*, FLOP/s) as fraction of peak performance.
- *Some algorithms and codes don't show a major decay in these metrics.*

### **Parallelization based on message passing**

In high performance computing, message-passing based parallelization is usually done using **MPI**, the **message passing interface**.

Message passing is the most general paradigm of parallel programming.

Message passing **does not require** that processes (also called **ranks** in MPI) are executed on the same computing node and have **shared memory access**. It only assumes that they can exchange messages.

Challenges of message passing based parallelization:

- **Idle time** while processes are engaged in *blocking communication*.
- What if there are very **many processes**, do they all message each other?
- What if the recipient would already have had access to the data?
- Processes need to figure out **what information** they must give to others.

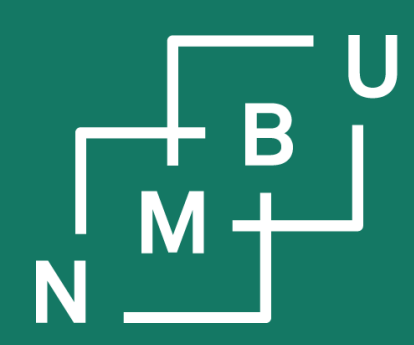

#### Noregs miljø- og biovitskaplege universitet

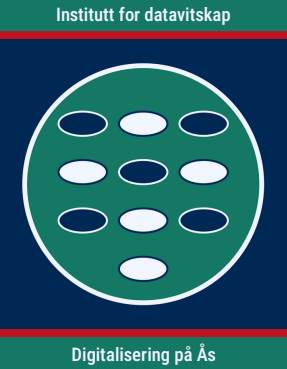

## **Course schedule and fourth worksheet**

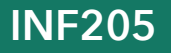

#### **Course schedule for the coming weeks**

**Week 12** (17<sup>th</sup> - 23<sup>rd</sup> March 2024):

- $-$  Monday, 18<sup>th</sup> March 2024:
	- 1<sup>st</sup> lecture on concurrency
	- 4<sup>th</sup> worksheet released
- $-$  Wednesday, 20<sup>th</sup> March 2024:
	- Tutorial session
	- Programming project opened

**Week 14** (31<sup>st</sup> March -  $6^{th}$  April 2024):

- No lecture (Easter Monday)
- Tuesday, 2<sup>nd</sup> April 2024: Submission deadline for the 4<sup>th</sup> worksheet
- Wednesday, 3rd April 2024: Discussion of the 4<sup>th</sup> worksheet

**Week 13** (24<sup>th</sup> - 30<sup>th</sup> March 2024):

- No teaching
- Sign-up for presentation slots (fourth worksheet)

**Week 15** (7<sup>th</sup> - 13<sup>th</sup> April 2024):

- Monday, 8<sup>th</sup> April 2024:
	- 2<sup>nd</sup> lecture on concurrency
	- 5<sup>th</sup> worksheet released
- Wednesday, 10<sup>th</sup> April 2024: Tutorial session

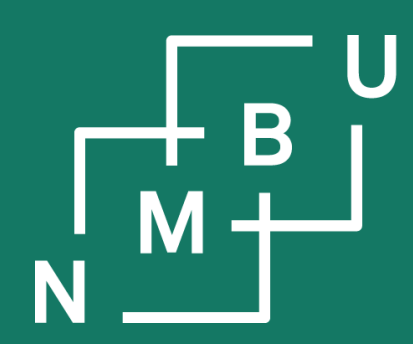

Noregs miljø- og biovitskaplege universitet

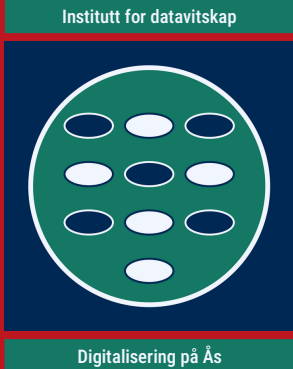

**Info on the programming project**

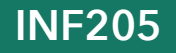

#### **Topic 1 code example: N-queens problem (variants)**

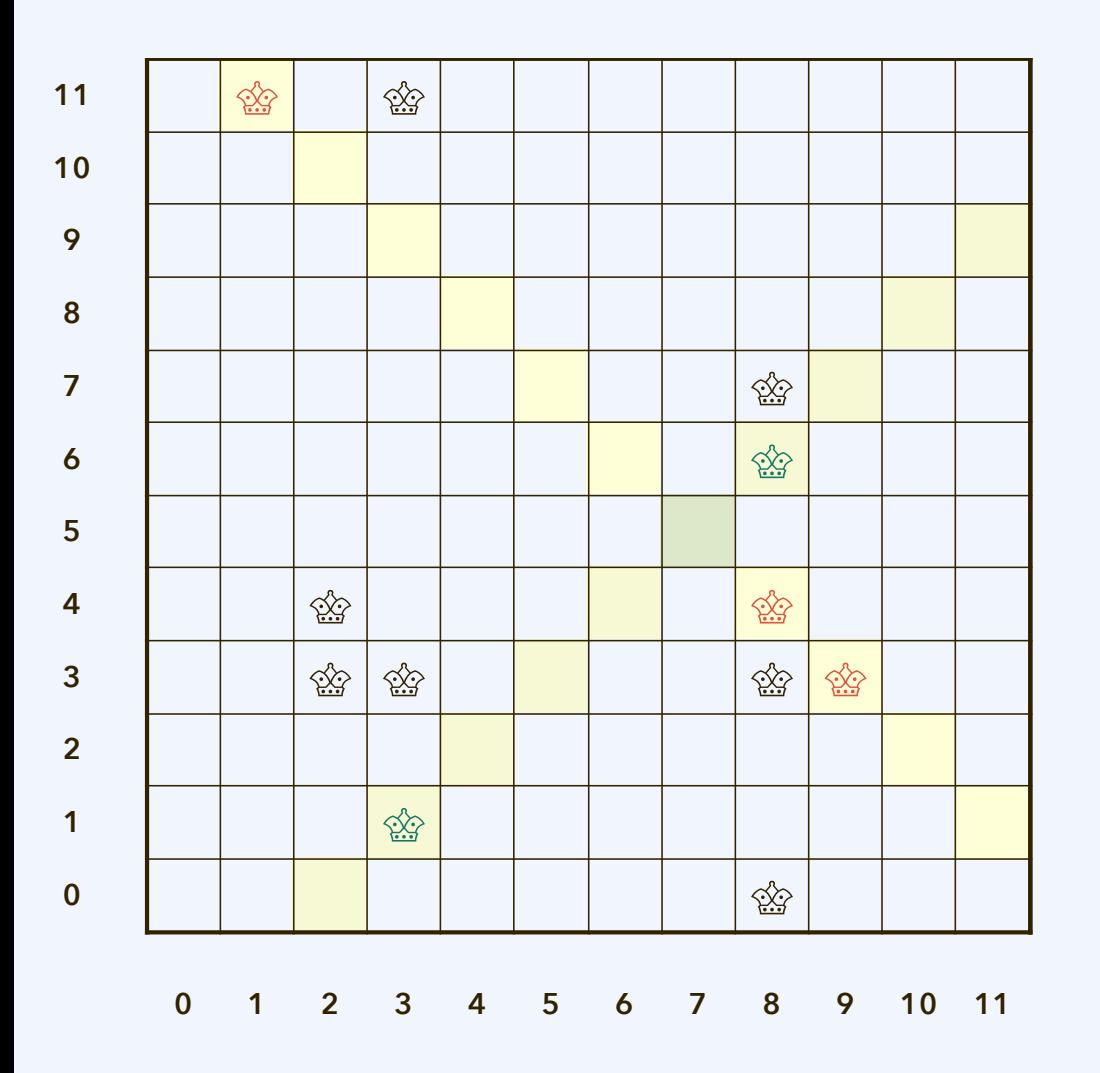

./random-config-debug 12 12 12

- 2 with  $x = 2$ . (Contribution: 2).<br>3 with  $x = 3$ . (Contribution: 4).
- with  $x = 3$ . (Contribution: 4).
- 5 with  $x = 8$ . (Contribution: 8).
- 4 with  $y = 3$ . (Contribution: 6).<br>2 with  $y = 4$ . (Contribution: 2).
- 2 with  $y = 4$ . (Contribution: 2).<br>2 with  $y = 11$ . (Contribution: 2)
	- with  $y = 11$ . (Contribution: 2).
- 2 with  $x+y = 6$ . (Contribution: 2).<br>3 with  $x+y = 12$ . (Contribution: 4).
- 3 with  $x+y = 12$ . (Contribution: 4).<br>2 with  $x+y = 14$  (Contribution: 2)
	- with  $x+y = 14$ . (Contribution: 2).
- 2 with  $x-y = 2$ . (Contribution: 2).

Threats counted: 34.

==

**Example file: queens-count-threats.zip**

### **Topic 2 code example: Configurations of spheres**

#### **Periodic boundary condition (PBC) Minimum image convention (MIC)**

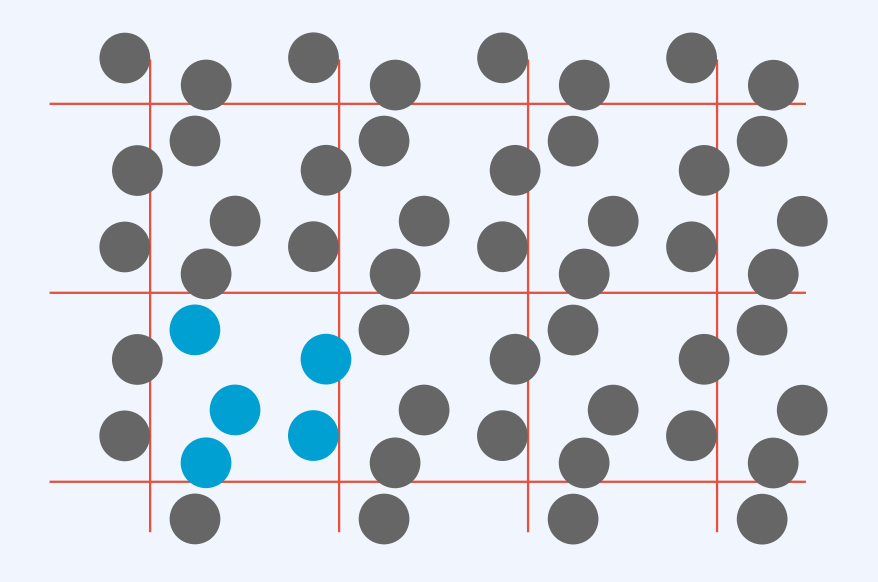

**PBC:** Assume that the simulation box repeats periodically in all directions.

**MIC:** Each particle interacts only with closest replica of each other particle.

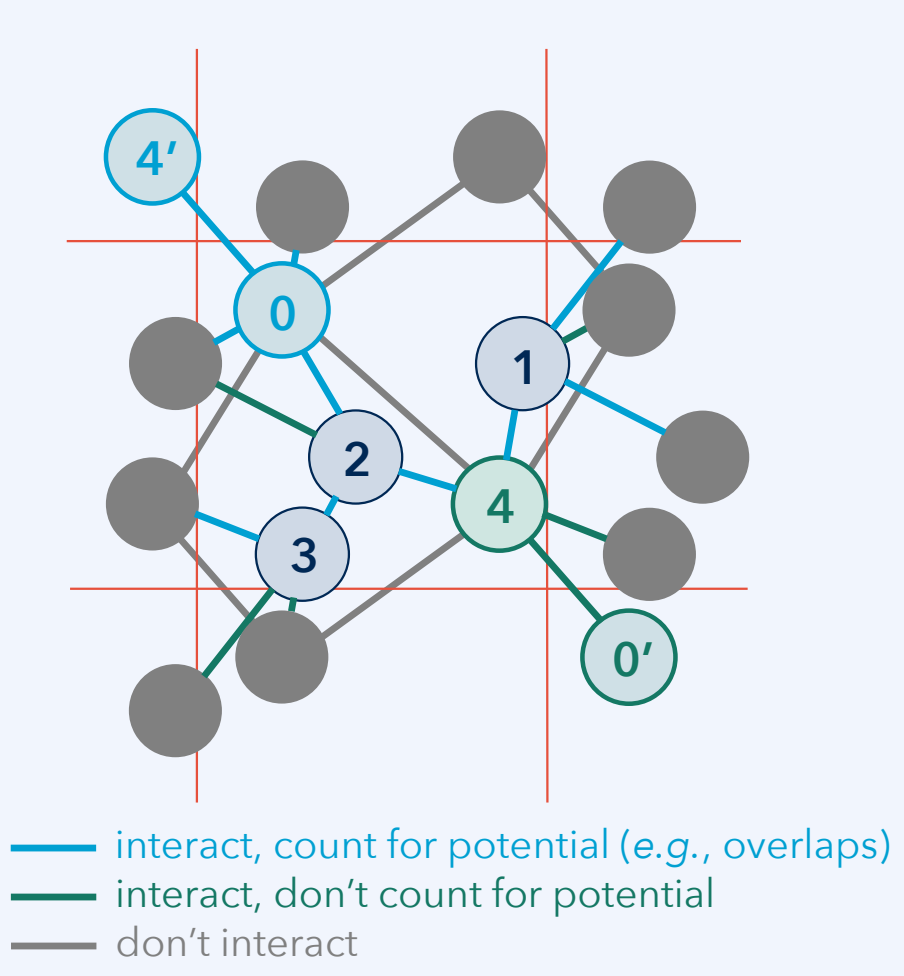

### **Topic 2 code example: Configurations of spheres**

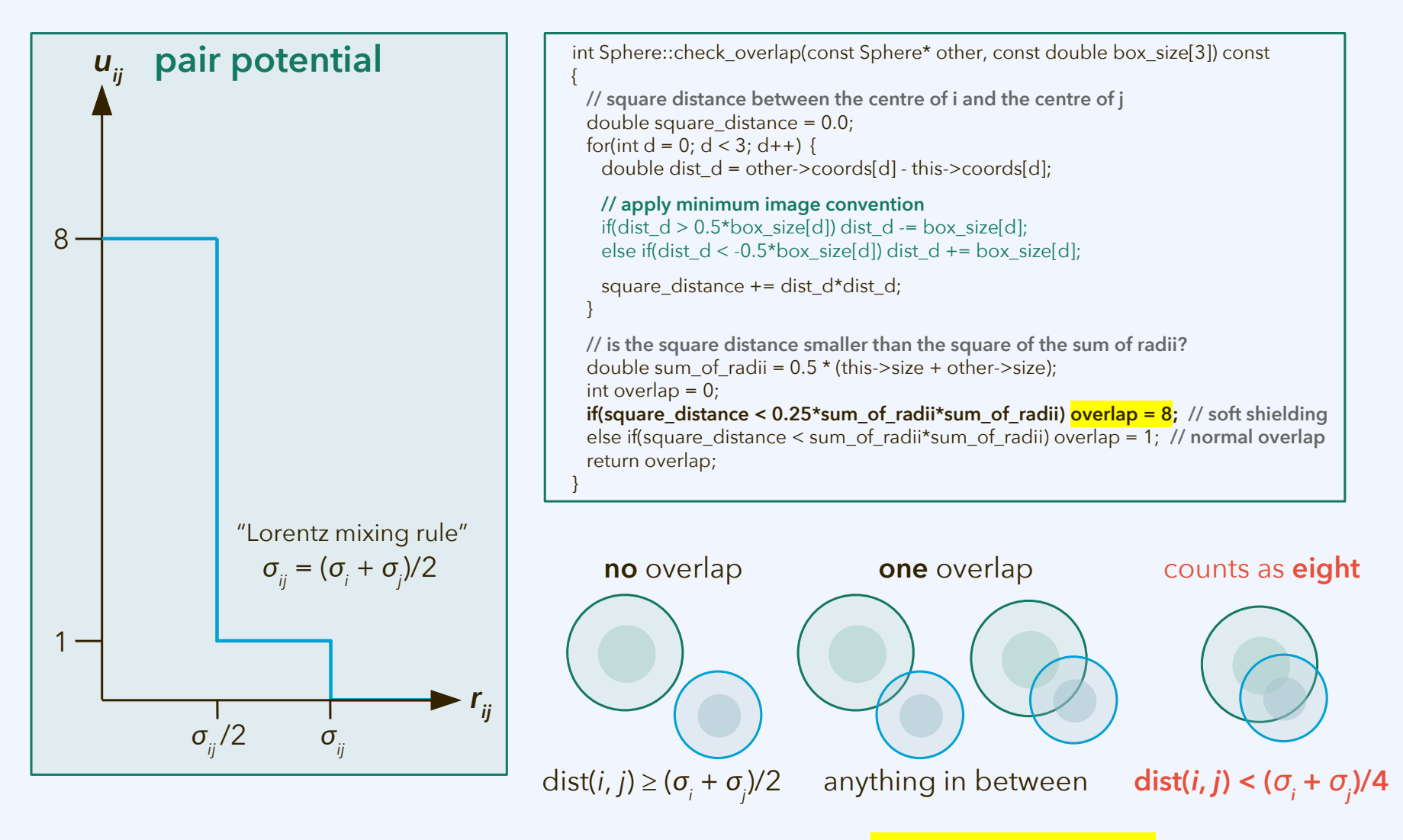

See implementation in **repulsive-spheres.zip**, sphere.cpp, line 51.

### **Other problems – and using libraries**

How about other special-interest problems?

- It is a good idea to work on special problems that you are interested in.
- Provide a clear description as part of your submission to worksheet 4.
- We will need a well-defined benchmark, and discussions to specify it in a clear way, and I need to understand it well enough to grade it.

Should we use external libraries, or should we develop all from scratch?

- It is one of the learning outcomes to work with external libraries.
- But we have seen that even the STL can be sometimes beaten by simple bespoke code that you write yourself for a special purpose.
- With your project code you are meant to demonstrate what you have learnt. Your own development must not be totally trivial.

If you are reusing a complicated algorithm, data structure, or file format, going beyond the content of INF205, and there is a library, just use the library!

#### **Reuse of external code**

Are you legally allowed to use external code?

- You need a license; which is it? Check its terms and conditions.
	- Some licenses, even if they allow you to reuse the code and create derivative works, cannot be combined with each other.
	- For example, the GPL and CC NC licenses cannot be combined.
	- To alleviate this issue, libraries are often released under the LGPL.

How about the code examples from the INF205 lecture material?

– Released under the conditions of the [CC BY-NC-SA 4.0 License](https://creativecommons.org/licenses/by-nc-sa/4.0/).

Would it not be plagiarism or fraud to submit others' material?

- It is, if you submit others' developments *as if they were your own*.
- If it is not absolutely clear from your submission that you are reusing somebody else's work (when you actually are), it may be a fraud attempt.
- That is also the case for the lecture material; it must be documented, *e.g.*, for clarity in case it goes to an appeals examiner (klagesensor).

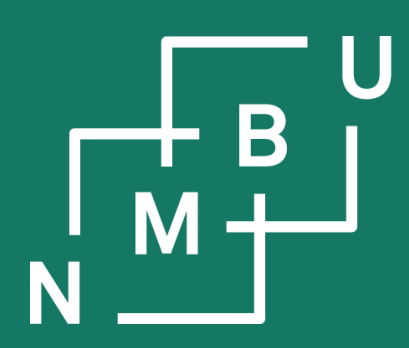

Noregs miljø- og biovitskaplege universitet

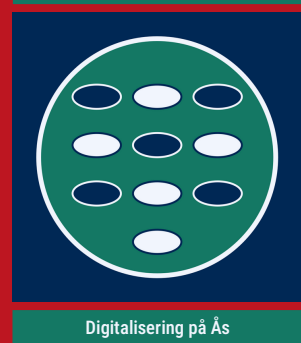

Institutt for datavitskap

### **4 Concurrency**

4.1 Parallel programming **4.2 Message passing**

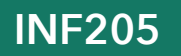

#### **MPI: Getting started**

The target systems of MPI programs are often *clusters with thousands of cores*.

However, the code is not usually developed on these systems, but on the programmers' usual working environment. Even on a laptop/workstation, MPI makes you realize a *speedup*, since today these are all *multicore systems*.

To get started install an MPI environment, *e.g.*, **Open MPI** (package **openmpi**).

The **compiler command** becomes "**mpiCC …**" or similar (instead of "g++ …"). The *binary executable* produced by the compiler *will not run on its own*!

Instead: **mpirun -np** <number of processes> <executable>

This creates a number of parallel processes with ranks starting from 0. Often the *process with rank 0* takes the role of the "master" or "scheduler".

See also the Open MPI documentation: https://docs.open-mpi.org/en/v5.0.x/

### **MPI rank (own number) and size (total number)**

An MPI program needs to *initialize* and *finalize* the MPI environment. Every process needs to *know its rank* (and, usually, the *number of processes*).

```
#include <mpi.h>
int main(int argc, char** argv)
{
  MPI_Init(&argc, &argv);
 int rank = 0; // what is the rank of this process?
  MPI_Comm_rank(MPI_COMM_WORLD, &rank); 
 int size = 0; // how many processes are there?
  MPI_Comm_size(MPI_COMM_WORLD, &size);
  … // here comes the actual program
  MPI_Finalize();
}
```
Often the rank no. of a process, together with the number of processes, is already enough input to implement a basic parallelization scheme.

This is also the case for our prime-number test example:

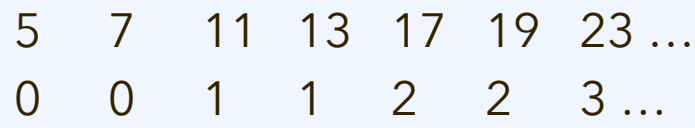

**From the documentation:** "Open MPI accepts the C/C++ argc and argv arguments to main, but neither modifies, interprets, nor distributes them".

#### **MPI send and receive**

The most basic communication step is send/receive from one rank to another.

#### int **MPI\_Send(**

 void\* content, int count, MPI\_Datatype type, int destination rank, int tag, MPI Comm handle **);**

**content** is the address from which the source data are read; it is often an array, but can also be a pointer to a single data item

#### int **MPI\_Recv(**

 void\* buffer, int count, MPI\_Datatype type, int source\_rank, int tag, MPI\_Comm handle, MPI\_Status\* status **);**

**buffer** is an address to which the received data can be written; the programmer needs to take care of memory allocation, *etc.*

#### **count** is the number of data items

**type** is their type as an MPI environment expression (*e.g.*, MPI\_SHORT\_INT, MPI\_INT64\_T, MPI\_FLOAT, …)

**tag** is an identifier; send and receive must have the same tag

**destination\_rank** is the rank of the process with the matching MPI\_Recv(…) operation

**source\_rank** is the rank of the process with the matching MPI\_Send(…) operation

(Standard values from handle and status are MPI\_COMM\_WORLD and MPI\_STATUS\_IGNORE.)

#### **MPI ping-pong example**

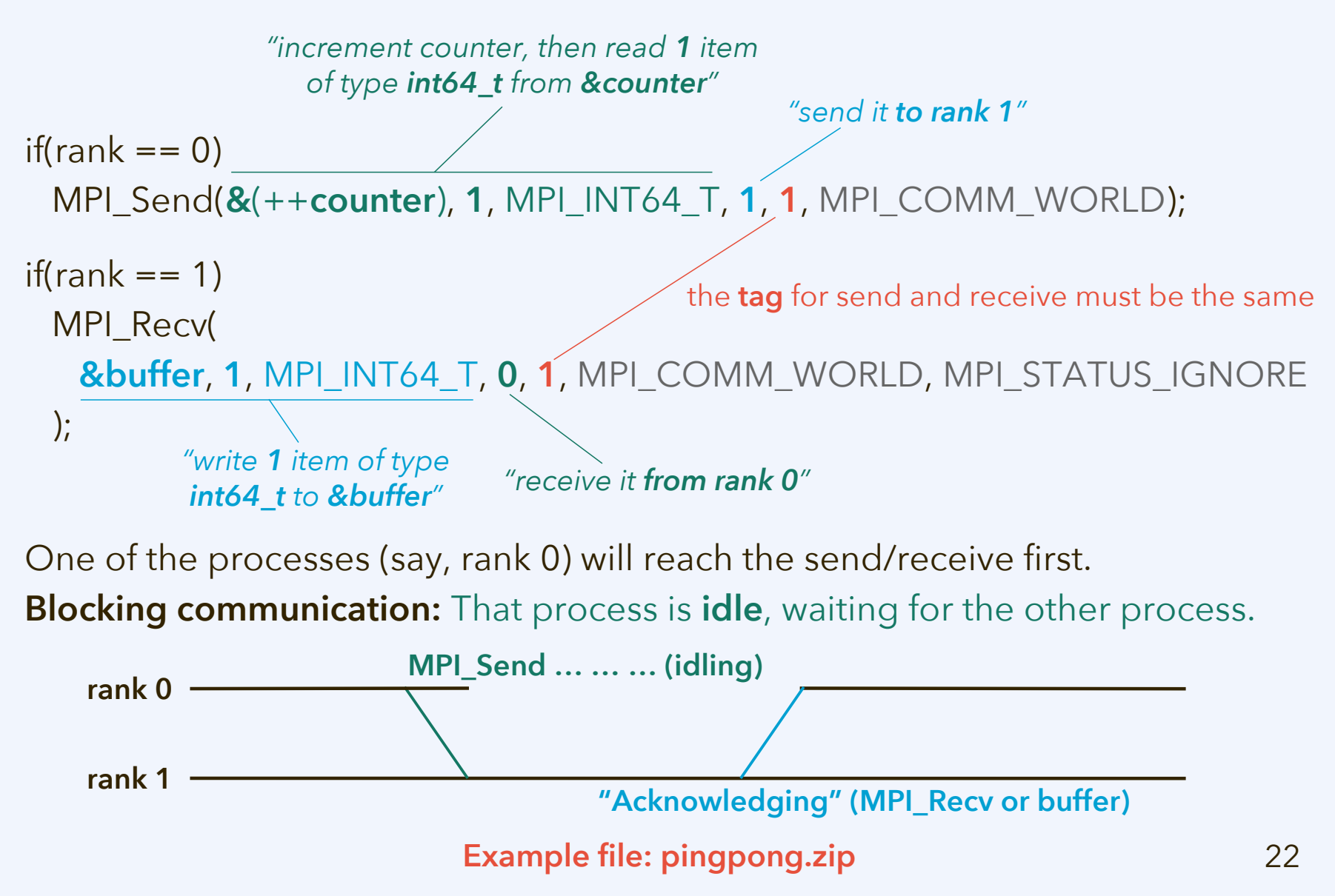

### **Stream-based serialization of data**

#### **Observation:**

- It is not straightforward to unwrap more complex data structures.
- We were already using streams for serialization, in particular file I/O.
- The same stream serialization can be used to transfer objects via MPI.

If a **stringstream s** is used to store the data, the method **s**.str().c\_str() can be used for sending a char array, *e.g.*, with MPI\_Send.

Size in characters:  $s.str($ ).size()  $// +1$  for '\0' **attention, pitfall!**

#### **overloaded operators**

```
std::istream& operator>>(
  std::istream& is, Graph& g
\left.\right) {
  g.in(&is);
  return is;
}
std::ostream& operator<<(
  std::ostream& os, const 
Graph& g
) {
  g.out(&os);
  return os;
}
```
**Prerequisite:** The input and output methods (and operators) must be aligned.

**Example file: graph.cpp** (in **graph-stream.zip** archive)

#### **Stream-based serialization of data**

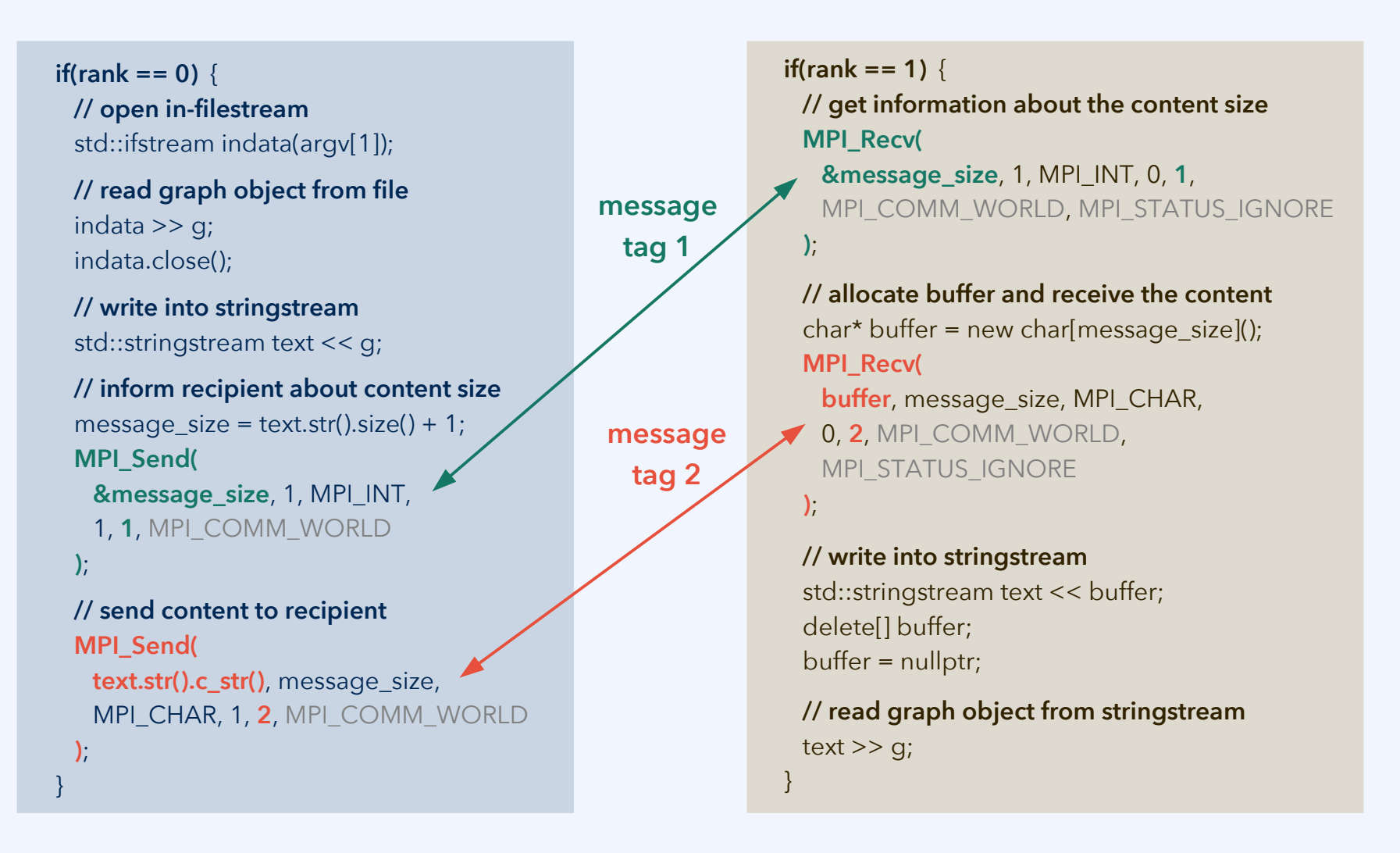

**Example file: copy-graph-demo.cpp** (in **graph-stream.zip** archive)

### **Collective communication**

**Send/receive** is done from *one sender* process to *one recipient* process. In a **collective communication** step, *all the MPI ranks participate* jointly.

- **Broadcast:** MPI\_Bcast(buffer, count, type, root, handle) After the broadcast, *all processes' buffers* contain the value that used to be in the buffer of the root process. Rank 0 is often used as the root process.
- **Scatter:** MPI\_Scatter(content, count, type, buffer, count, type, root, handle) Like broadcast, but *content* is *split (scattered) over the recipients' buffers*.
- **Reduce:** MPI\_Reduce(content, buffer, count, type, *operation*, root, handle) Content from all the processes is *aggregated* into the buffer of the root process. For example, add up all the values (with *MPI\_SUM* as *operation*).
- **Gather:** MPI\_Gather(content, count, type, buffer, count, type, root, handle) The gather operation is the *opposite of scatter*. Split content from all processes is written into one big buffer at the root process.

#### $18<sup>th</sup>$  March 2024  $25$

#### **Collective communication**

Gathering operation (all ranks to the root rank):

– **MPI\_Gather(local\_chunk**, **3**, **MPI\_CHAR**, **content**, **3**, **MPI\_CHAR**, **0**, …**)**

Scatter operation (all ranks to the root rank):

– **MPI\_Reduce(local\_chunk**, **reduced**, **3**, **MPI\_BYTE**, **MPI\_MAX**, **0**, …**)**

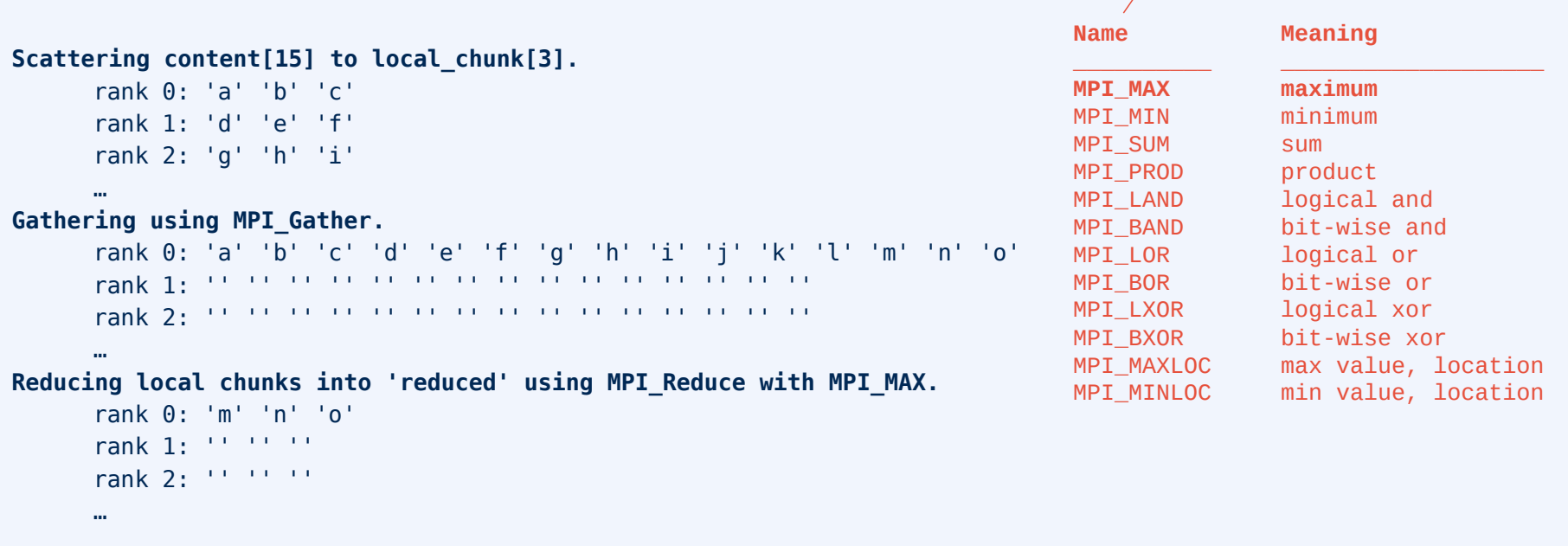

#### **Example file: collective-communication.zip**

#### **Collective communication**

Gathering operation (all ranks to all ranks):

– **MPI\_Allgather(local\_chunk**, **3**, **MPI\_CHAR**, **content**, **3**, **MPI\_CHAR**, …**)**

Scatter operation (all ranks to all ranks):

– **MPI\_Allreduce(local\_chunk**, **reduced**, **3**, **MPI\_BYTE**, **MPI\_MAX**, …**)**

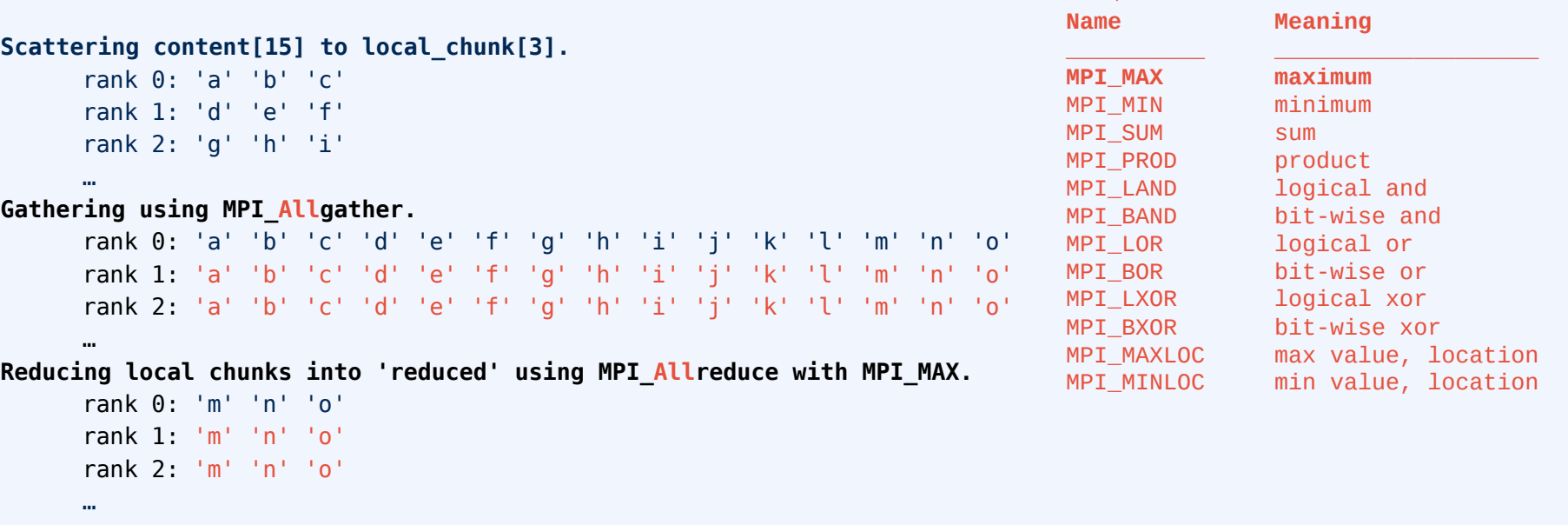

#### **Example file: collective-communication.zip**

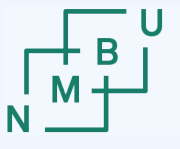

#### **Synchronization**

**MPI\_Barrier(**comm**)** enforces **synchronization** between all processes.

**Example:** Make all processes output some array content in order.

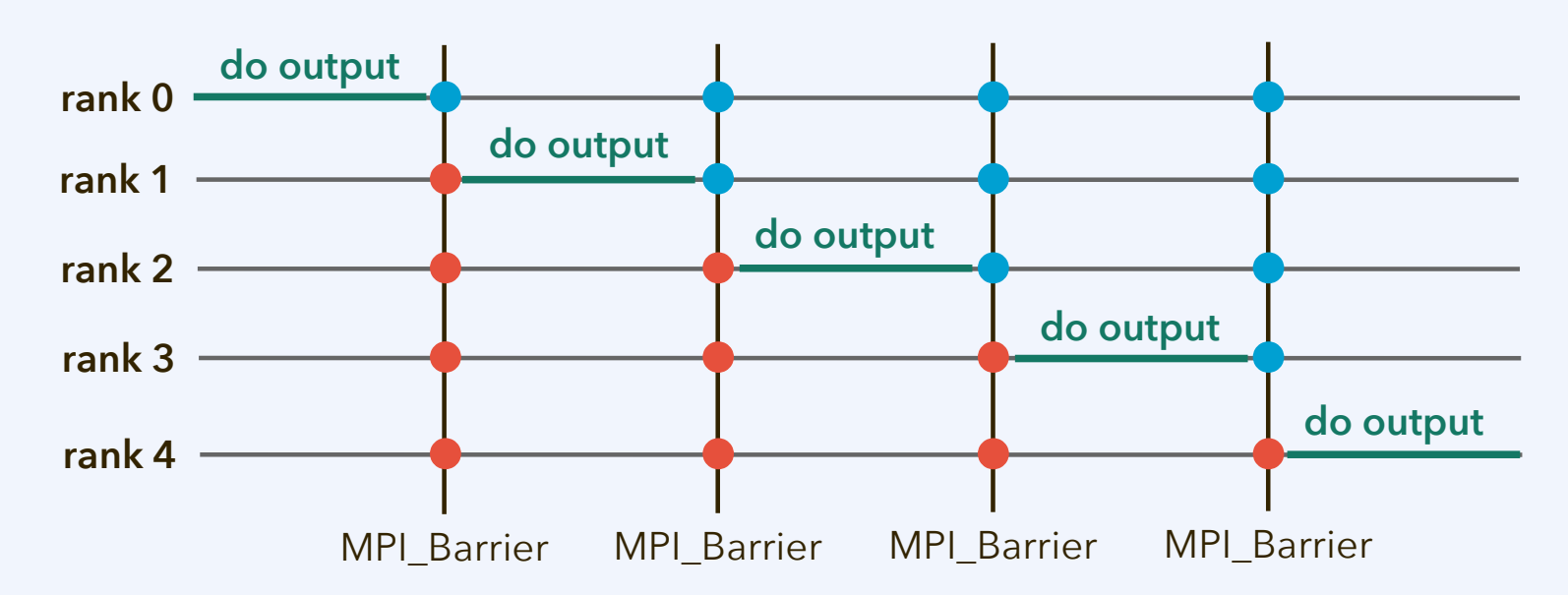

for(int i = 0; i < rank; i++) **MPI\_Barrier(**MPI\_COMM\_WORLD**); std::cout << …;**  for(int i = rank; i < size; i++) **MPI\_Barrier(**MPI\_COMM\_WORLD**);**

 $18<sup>th</sup>$  March 2024  $28$ 

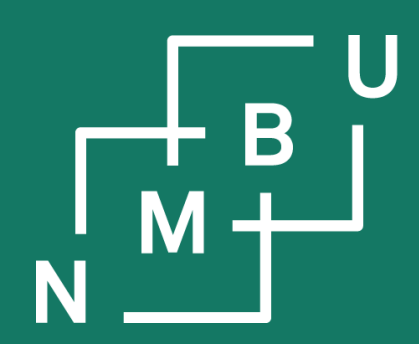

Noregs miljø- og biovitskaplege universitet

### **Conclusion**

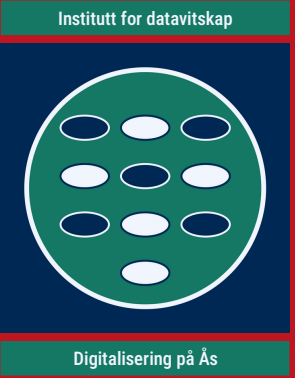

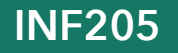

### **Weekly glossary concepts**

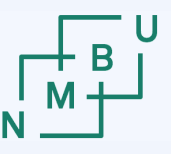

**Norwegian University** 

What are essential concepts from this lecture?

Let us include them in the **[INF205 glossary](https://home.bawue.de/~horsch/teaching/inf205/glossary-en.html)**. 1

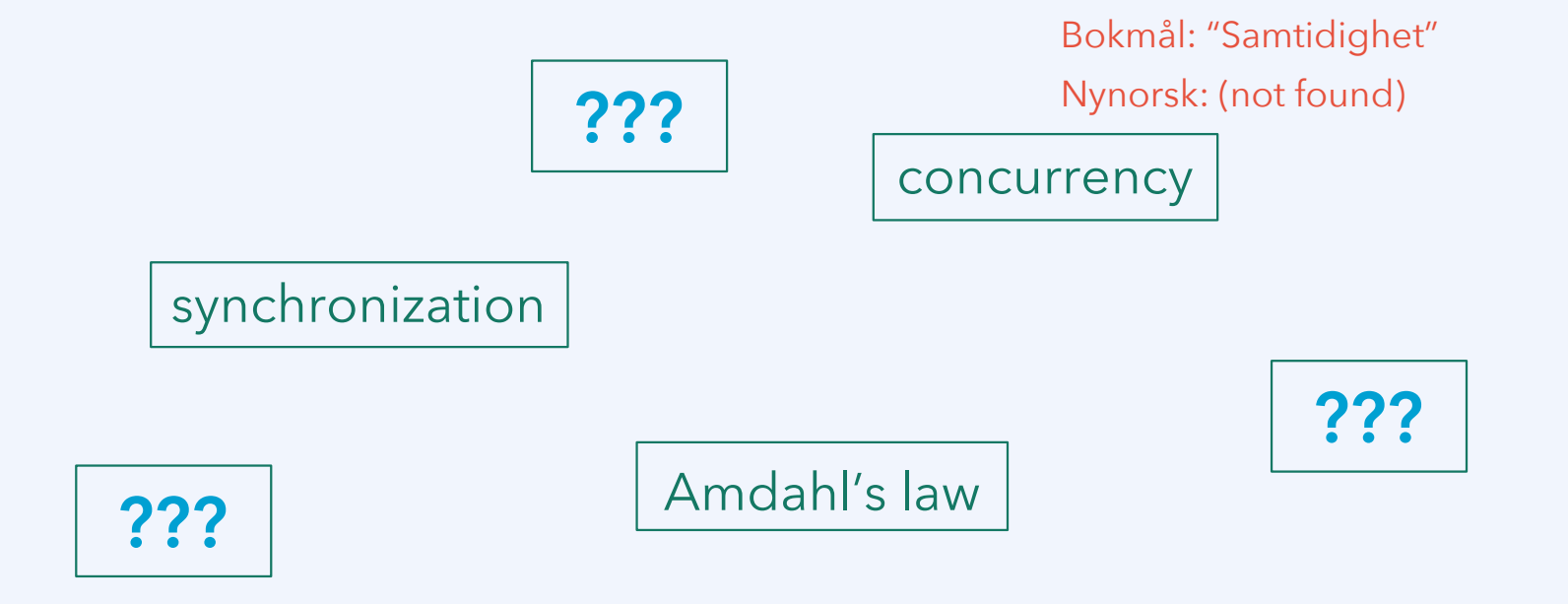

<sup>1</sup><https://home.bawue.de/~horsch/teaching/inf205/glossary-en.html>

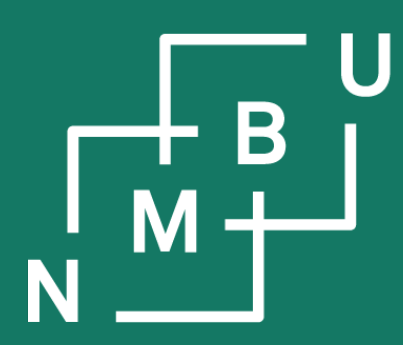

Norges miljø- og biovitenskapelige universitet

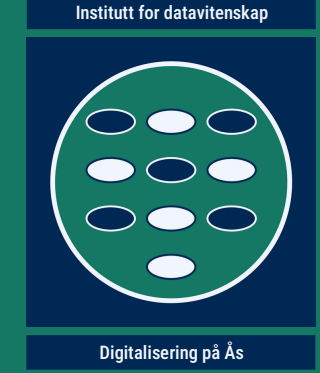

# **INF205 Resource-efficient programming**

#### **4 Concurrency**

**4.1 Parallel programming 4.2 Message passing interface** 4.3 Domain decomposition

4.4 Robotics middleware 4.5 Concurrency theory 4.6 Parallel process models

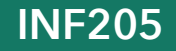